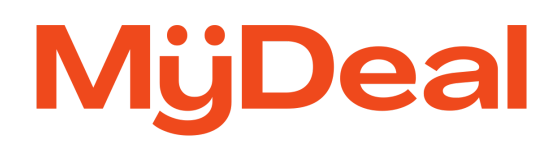

# **MyDeal Universal API Documentation**

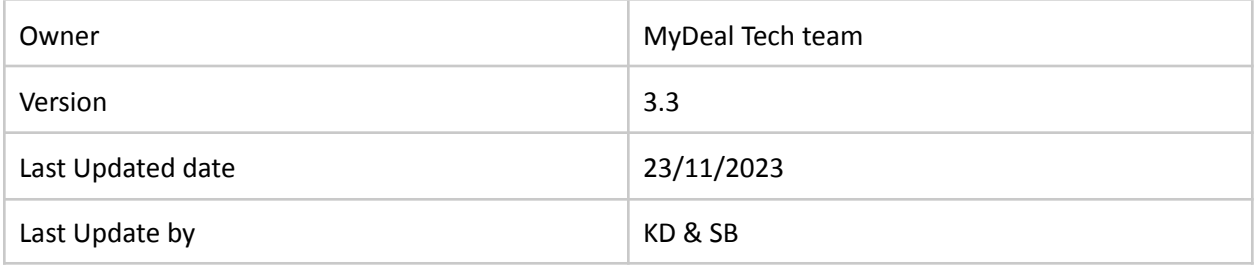

## **Revision History**

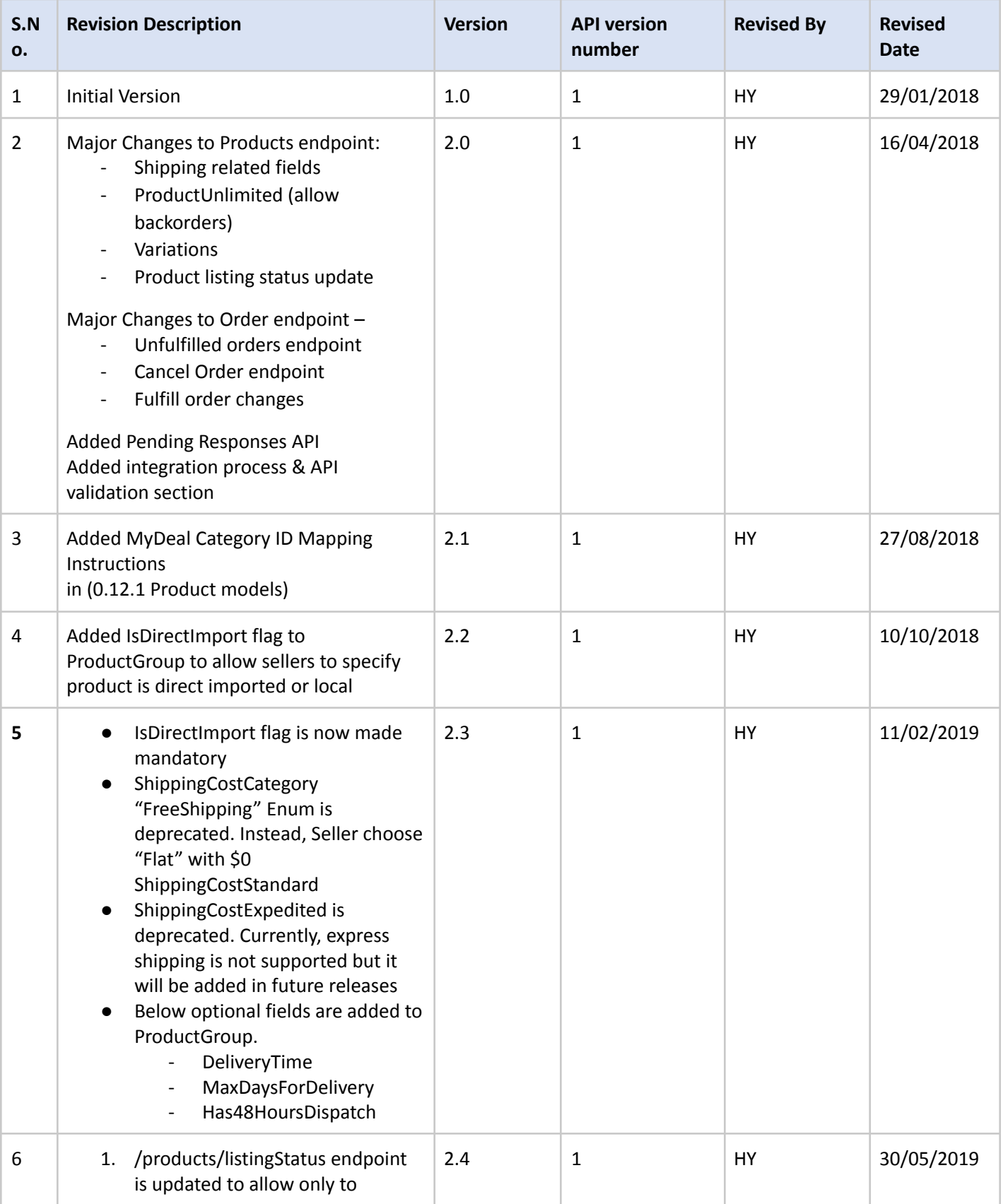

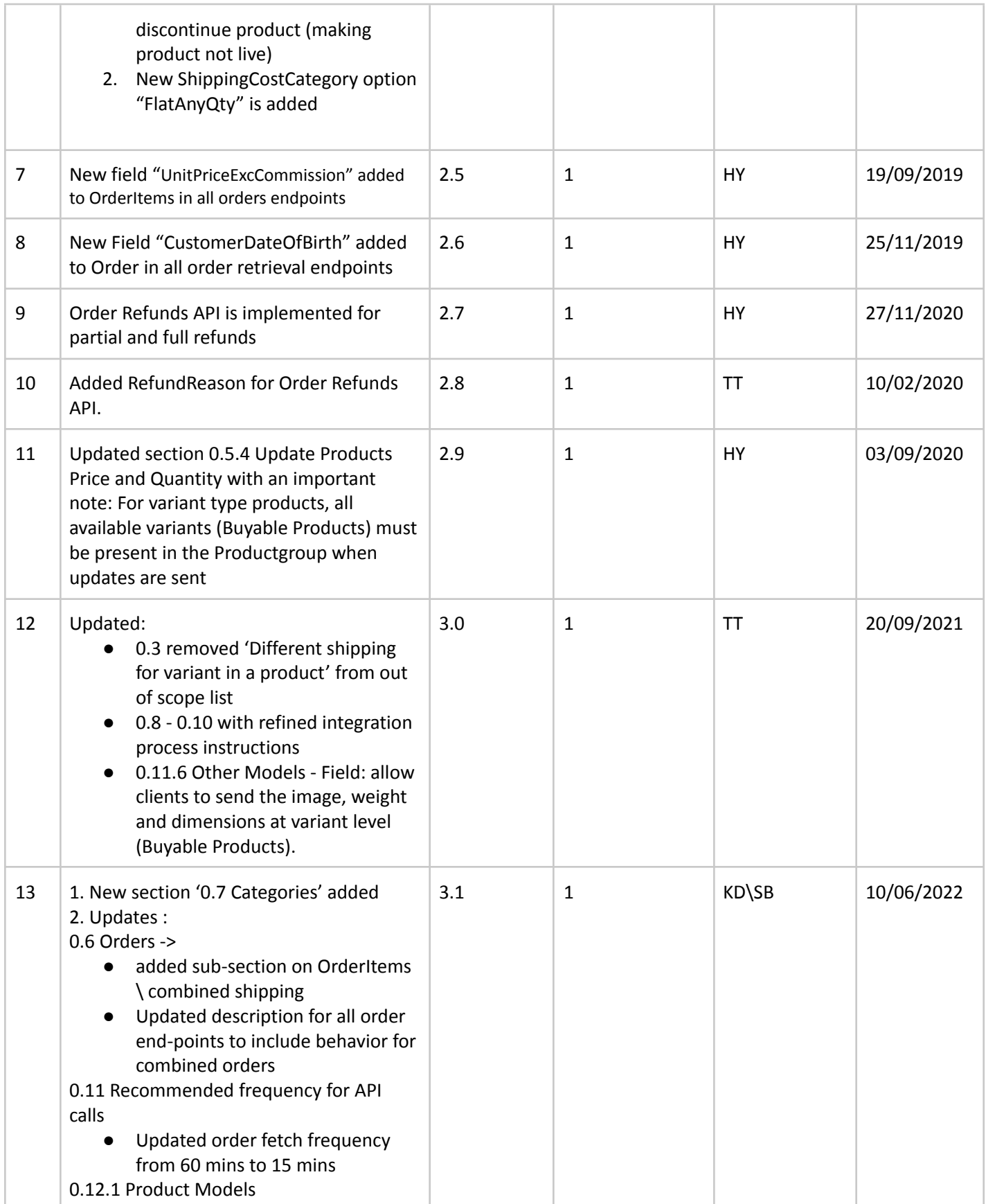

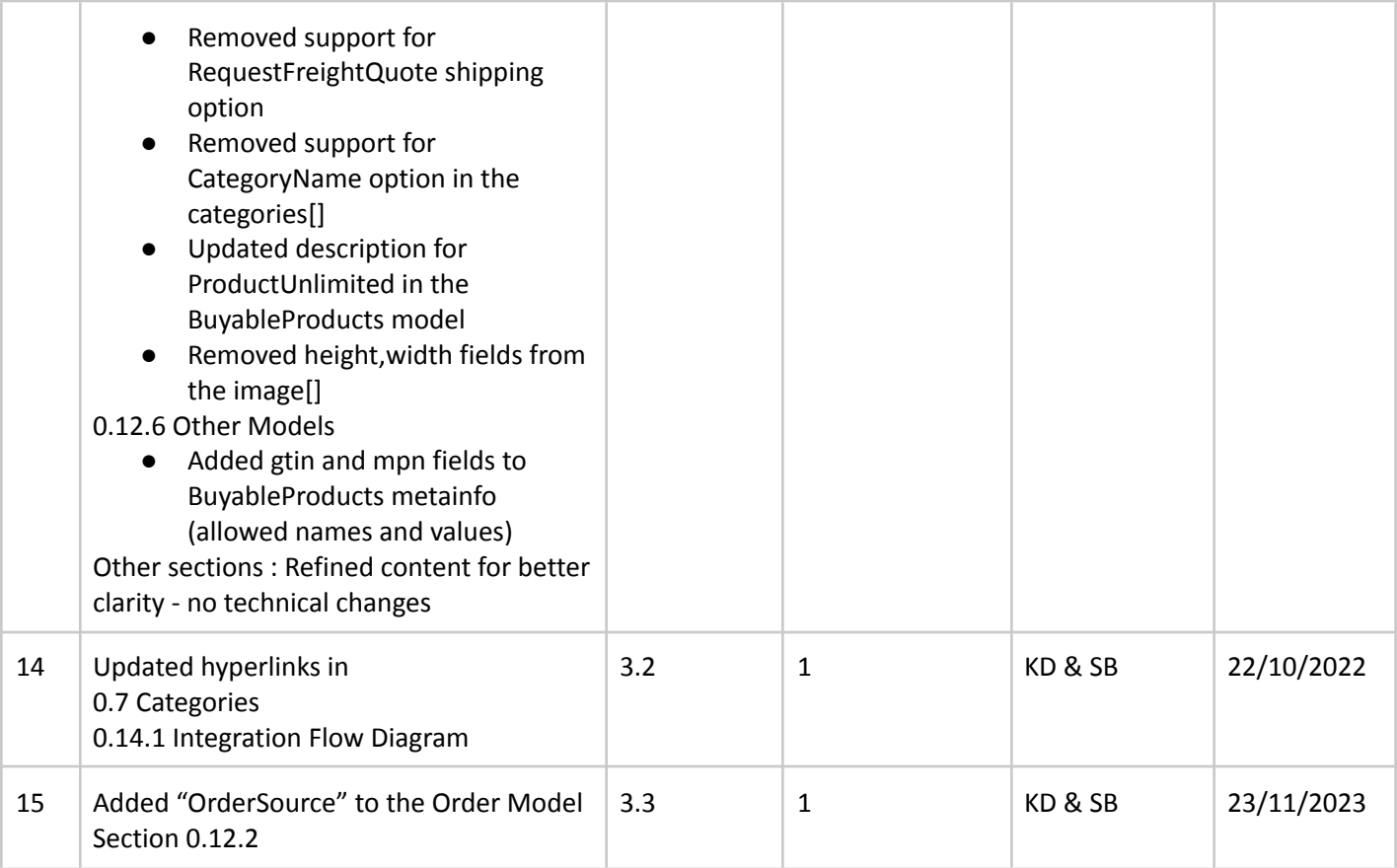

**Table of Contents**

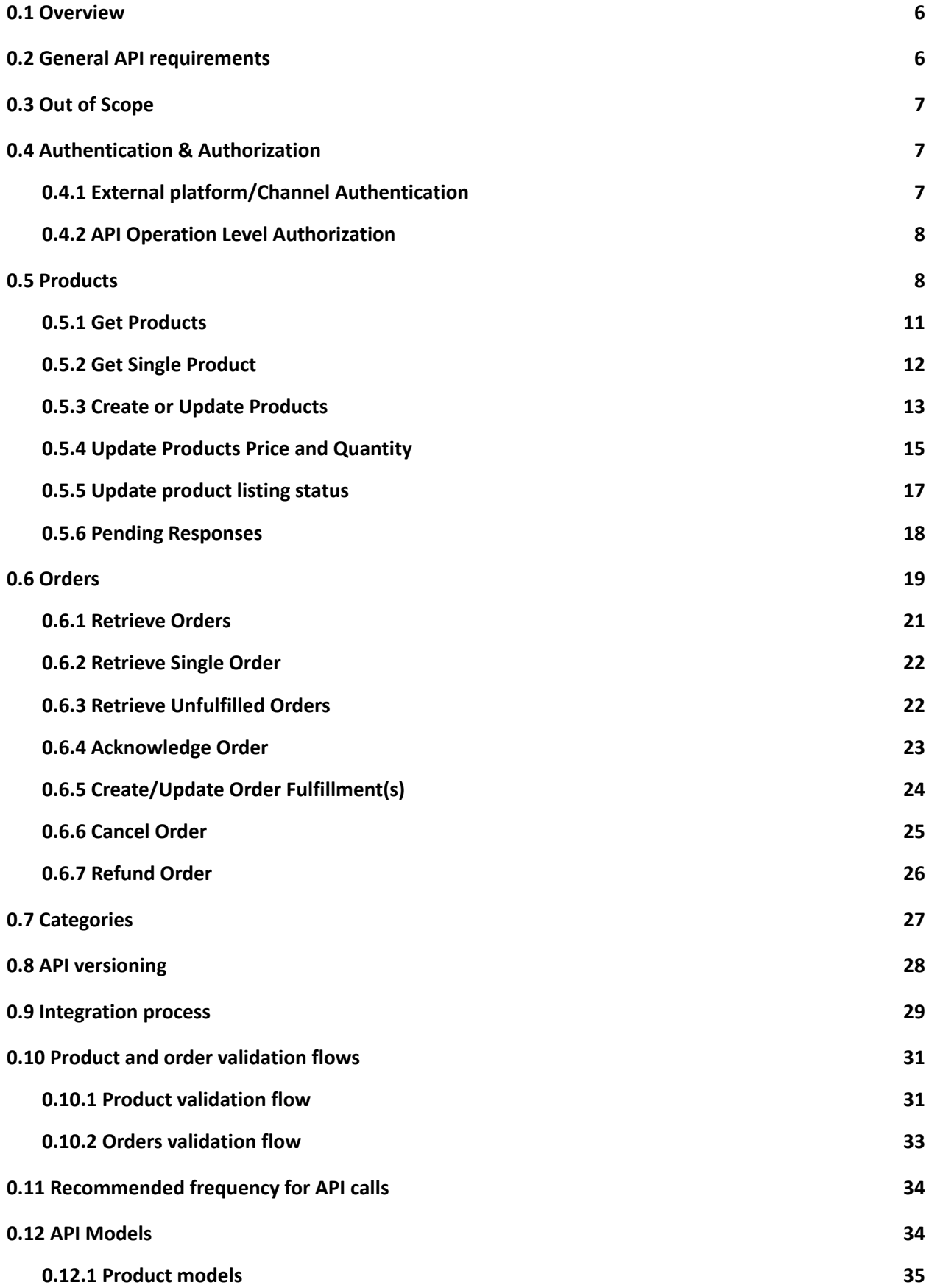

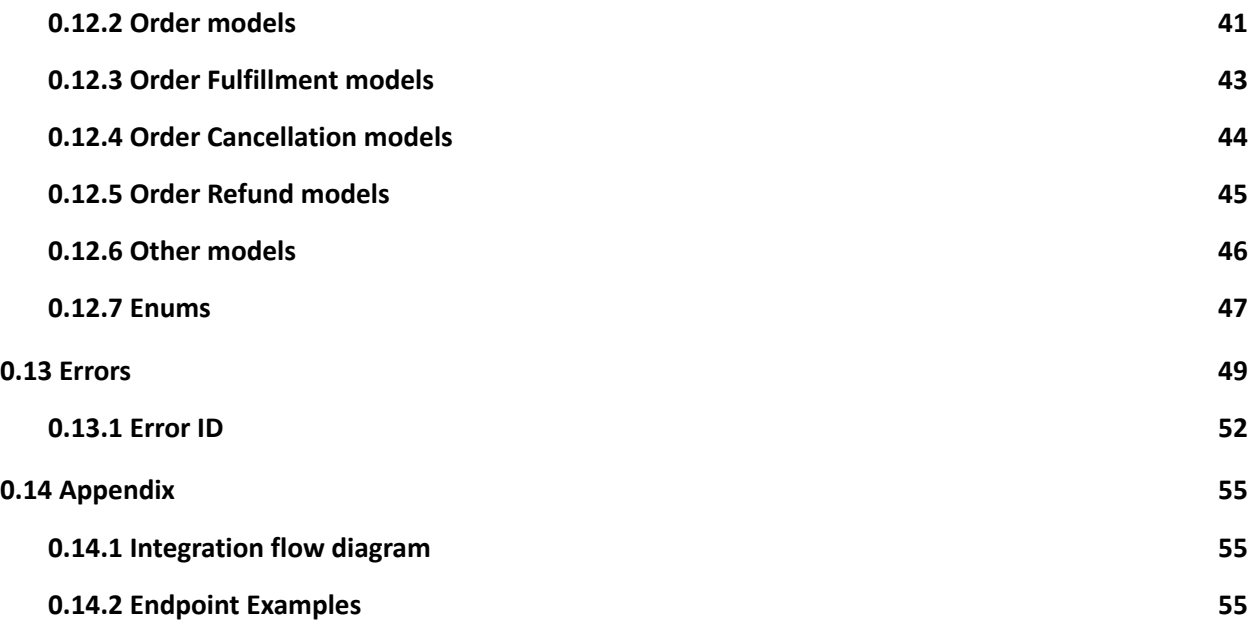

## <span id="page-6-0"></span>**0.1 Overview**

MyDeal Universal API solution is a service based infrastructure exposed via REST Web API for enabling business to business communication. Predominantly, these services are used to integrate external e-commerce platforms/channels to onboard their sellers who can sell their products, manage orders, and order fulfillments on MyDeal Marketplace.

External e-commerce platforms build their system to the API specifications mentioned in this document to integrate their system that enables below operations for each seller –

- Query products
- Create new Products
- Update existing products content
- Update Quantity and Price
- Update Publish status of a product to discontinue to sell on marketplace
- Retrieve orders placed in marketplace
- Retrieve Unfulfilled orders
- Fulfill orders with Shipment information
- Full Cancellation of unshipped orders
- Full or Partial Refund of orders
- Retrieve the list of MyDeal category IDs

#### <span id="page-6-1"></span>**0.2 General API requirements**

MyDeal Universal APIs ensure specific requirements to meet for successful external platform integration.

- *●* All API endpoints support API versioning. Sellers need to pass version header in request headers as "api-version" (default version is "1"), please refer API [versioning](#page-28-0)
- *●* Data communicated to and from API should be in JSON format
- *●* Date and time fields should be UTC format in request and same communicated in response as well
- *●* All APIs endpoints should require TLS secured
- *●* APIs enforce Token based Authentication, hence external platforms should ensure valid bearer token generated before requesting endpoint operations. For detailed Authentication flow, please refer [Authentication](#page-7-1)
- *●* Any API endpoint operation requires each SellerID and SellerToken to be passed in RequestHeaders in order to verify their claims to allow specific operation. Please refer [Integration](#page-29-0) Process section on the process of obtaining SellerID and SellerToken as part of integration
- Product Key Identifier External Product ID or Product SKU needs to be the primary identifier for all product API calls (Product SKU is always mandatory but External Product ID is optional to pass based on availability in seller system) The MyDeal team will request sellers to confirm the primary identifier during the initial onboarding phase.
- Product SKU must be present on [order](https://access.channeladvisor.com/ApiDocumentation/Reference/Models/OrderItem) line items
- The Product SKU must support a maximum length of 50 characters and containing all printable ASCII characters, including spaces
- It is advised to create products with a "MyDeal Category ID" in the product data, so that products get created in the right categories and get maximum exposure.

## <span id="page-7-0"></span>**0.3 Out of Scope**

Currently, below functionality is out of scope of this API document. However, integrating platforms can check with the MyDeal Integration Support team on handling those scenarios to complete full integration either by developing custom API or achieve using manual process.

- Partial Shipment of an OrderItem
- Partial Cancellation of an unshipped OrderItem
- Custom freight calculations (this is done by MyDeal support team upon seller requests as part of Customization/Validation phase)
- Onboarding Sellers onto MyDeal (this is done by MyDeal onboarding team, refer [Integration](#page-29-0) [Process\)](#page-29-0)

## <span id="page-7-1"></span>**0.4 Authentication & Authorization**

All APIs are secured with TLS and token-based authentication.

#### **Token Based Authentication:**

All MyDeal APIs mentioned in this document are secured with Token based Authentication. Hence, consumers should generate their bearer tokens with their client credentials and pass the token in subsequent API requests.

## <span id="page-7-2"></span>**0.4.1 External platform/Channel Authentication**

External platforms/channels who want to communicate with MyDeal Universal APIs to onboard their sellers must do a one-time registration with MyDeal as an external platform and get their Client Credentials such as **Client Id, Client Secret key.**

These client credentials can be used in future to authenticate the API transactions.

Tokens can be generated as following request:

**POST /mydealaccesstoken**

```
Request Headers:
{
               "Content-Type":"application/x-www-form-urlencoded"
}
Request body:
{
                grant_type: client_credentials,
                client_Id: <clientId>,
                client_secret: <secret>
}
Response:
{
       "access_token": "1i4QfL8II-FR0W-Q_ x9TVDUf50gE…..",
```

```
"token_type": "bearer",
```
"expires\_in": 3599

}

Use above access\_token in subsequent API requests by passing a token in the Authorization Header.

In case authentication fails, API response should be sent as **BadRequest (400)** and returned with error.

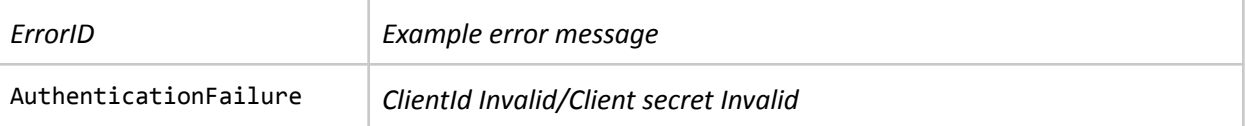

## <span id="page-8-0"></span>**0.4.2 API Operation Level Authorization**

Once Authentication token generated using client id and secret, authorization happens at API request level to authorize specific seller operation.

Each API operation is limited to a single Seller. So, in each API request for products, orders, fulfillments **updates, below fields should be present in request headers along with bearer token to authorize the request for that specific seller.**

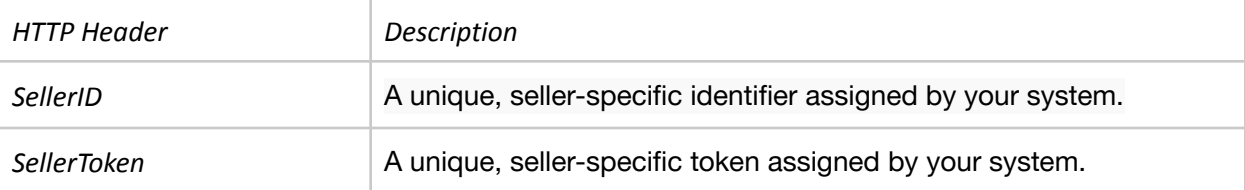

*Note: SellerID, SellerToken can be obtained from MyDeal Integration team while onboarding specific* **Sellers**. For more details, please refer to the below [Integration](#page-29-0) process.

In the case of authorization failure, the API response should return with status code UnAuthorized (401) and one of the following [ErrorID](#page-52-0) values.

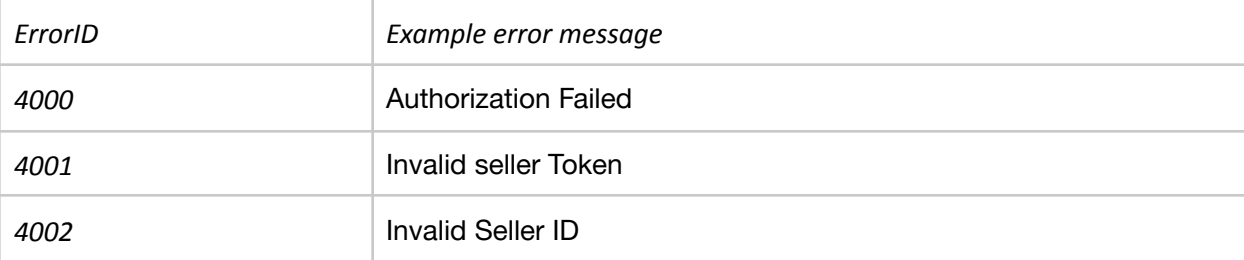

## <span id="page-8-1"></span>**0.5 Products**

Products API endpoints are used to manage (create new or update existing) products in the marketplace. In addition, product price & quantity and listing status can be updated on a frequent basis as agreed with MyDeal.

Each product is represented as a ProductGroup with one or more **[BuyableProducts](#page-38-0)** associated with it. [ProductGroup](#page-35-1) models can be found in [Models.](#page-34-1)

MyDeal supports 2 types of Products - Standalone and Variant. Standalone products are single products without any variations like size or colour. Variants are products having multiple options like different sizes or colours.

ProductGroup contains key fields which are **ExternalProductId** and **ProductSKU.** *During Onboarding, integrating partners will be asked to confirm whether ExternalProductId(Id used to store product in seller system) can be supplied/used to identify a product or ProductSKU can be used when their platform can't send ExternalProductID.*

ProductGroup also contains other information common to product groups such as title, description, specifications and brand etc.

Each product group should have one or more BuyableProducts items to support standalone or variations to provide sku, price, quantity,product unlimited and shipping cost etc. Each BuyableProduct contains key fields which are **ExternalBuyableProductID** and **SKU.** ExternalBuyableProductID and SKU should follow the same rules mentioned above for ProductGroup.

#### **More detailed description and data rules can be found in [Models](#page-34-1).**

#### **Standalone ProductGroup:**

Standalone ProductGroup should satisfy below rules –

- **Only one** BuyableProducts item should be present in ProductGroup.
- ExternalProductID should be same as ExternalBuyableProductID at Buyableproducts level if available
- ProductSKU should be same as SKU at Buyableproducts level
- There should not be any options available at Buyableproducts level

For E.g.,

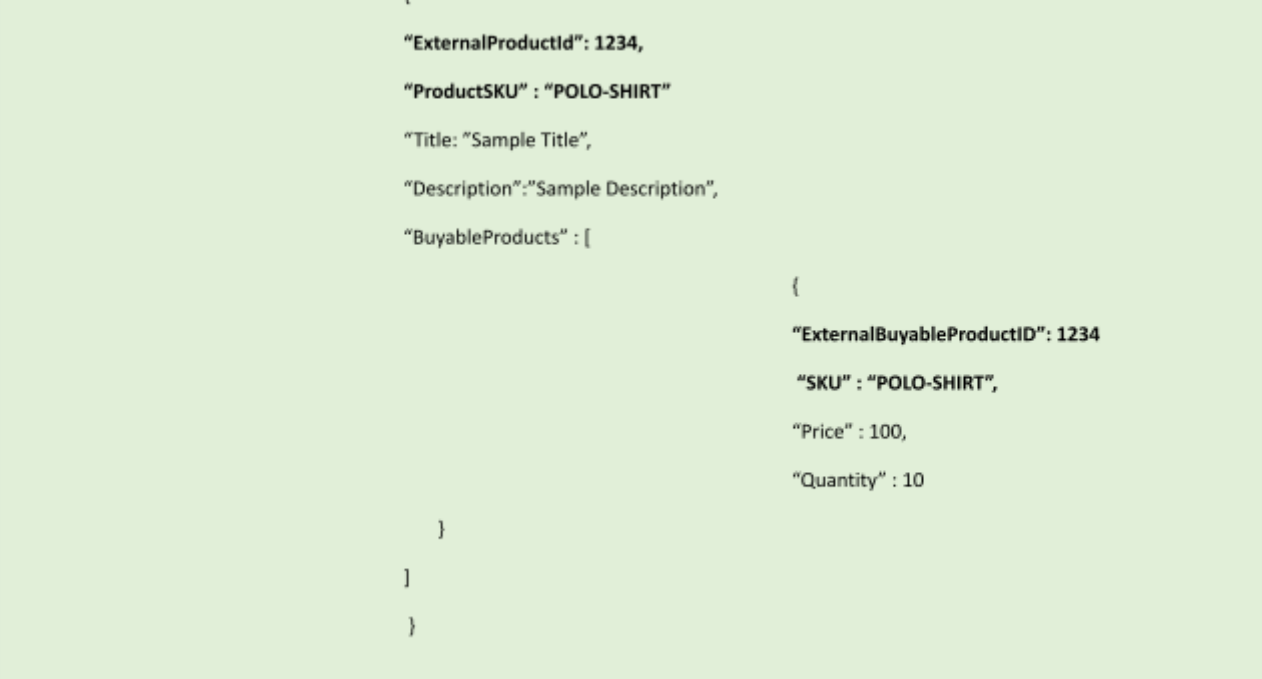

#### **Variation ProductGroup:**

A Product can be considered as a variation when below rules met –

If One Buyable Product available -

- ExternalProductID should be different from ExternalBuyableProductID at Buyableproducts level if available
- ProductSKU should be different from SKU at Buyableproducts level
- At least one option is mandatory at the Buyableproducts level (e.g. size or colour)

If more than one Buyable Product is available -

- Buyable Product SKU different from ProductSKU in the ProductGroup
- There should be options available at each Buyableproducts level
- OptionName should be consistent across all buyable products

Each BuyableProduct item represents a variant of the product containing SKU, price, quantity, variation Options.

For E.g.,

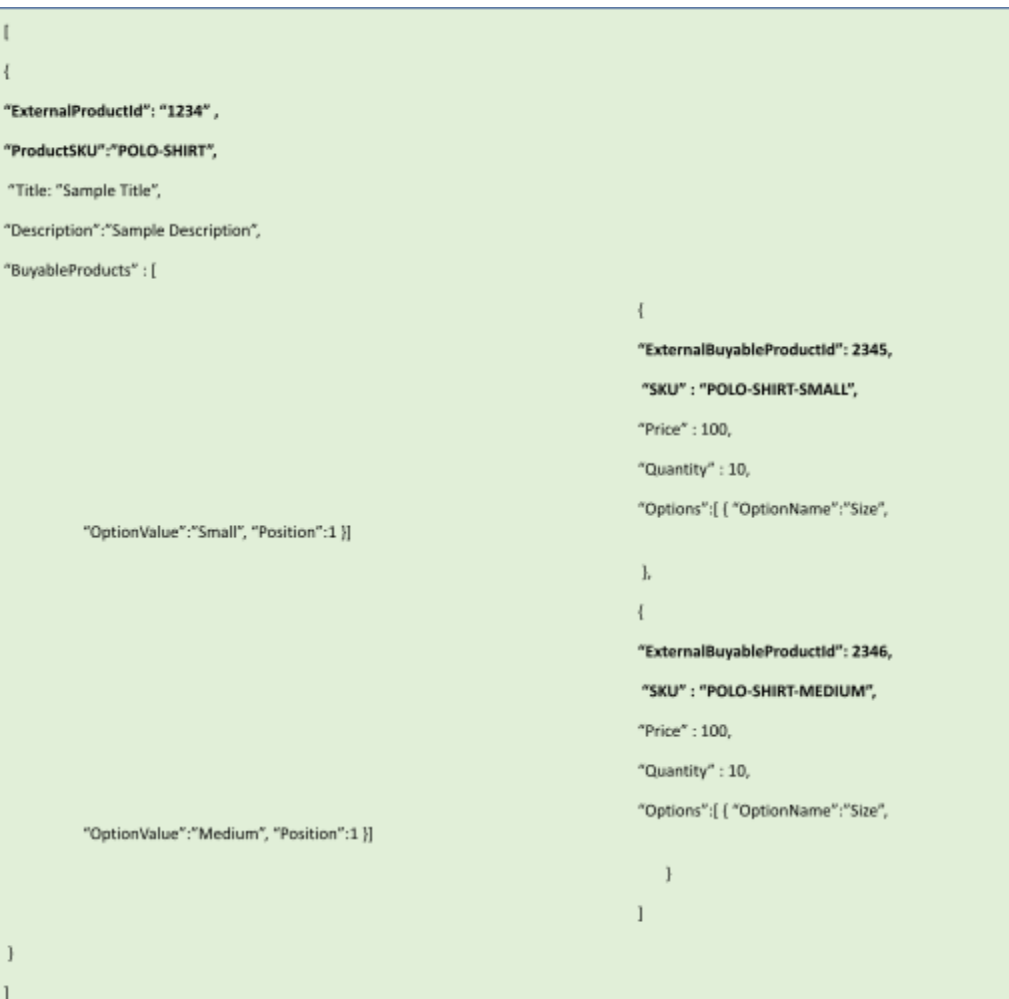

#### <span id="page-11-0"></span>**0.5.1 Get Products**

#### **GET /products**

This Endpoint can be used to retrieve a list of products for a specific seller based on the filter criteria passed.

**Endpoint:**/products

**Method:** Http GET

**Request Headers:** SellerID, SellerToken & api-version(optional and default to '1')

**Request Query string parameters:**

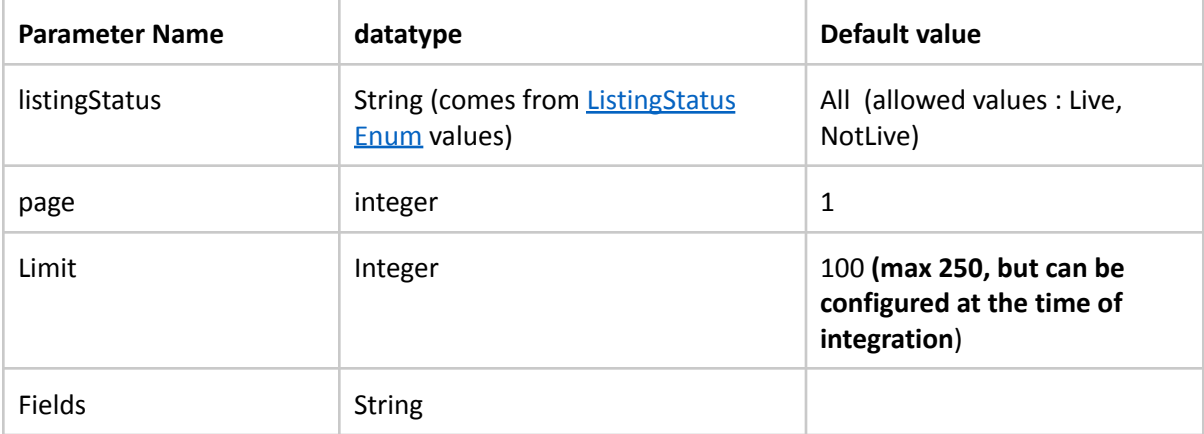

Fields parameters will be used to filter the fields and give a partial response. Fields follow below format:

Field1, Field2, Field3(ChildField1, ChildField2)

#### For e.g.,

ExternalProductId,ProductSKU,Title,Description,Images(Src),BuyableProducts(ExternalBuyableProductID,SKU,P rice,Quantity)

*Note: If the field parameter is empty, the response will be empty.*

#### **Request Body:** None

#### **Response:**

Response will be **[ActionResponse](#page-46-1)** , where Data in ActionResponse will be an Array of **ProductGroupResponse** items that can be standalone or variant product groups.

Please refer to the **[ProductGroupResponse](#page-41-1)** Model.

```
HttpStatusCode - 200
{
  "ResponseStatus": "Complete",
  "Data": [ProductGroupResponse Array]
  "Errors":[]
}
```
## <span id="page-12-0"></span>**0.5.2 Get Single Product**

#### **GET /products/{idorsku}**

This Endpoint can be used to retrieve a single product based on ExternalProductID or ProductSKU. Sellers should pass the appropriate value based on the configuration set for Product Key Identifier.

**Endpoint:**/products/{idorsku}

**Method:** Http GET

**Request Headers:** SellerID, SellerToken & api-version(optional and default to '1')

#### **Request Query string parameters:**

If Primary Key is ExternalProductID :

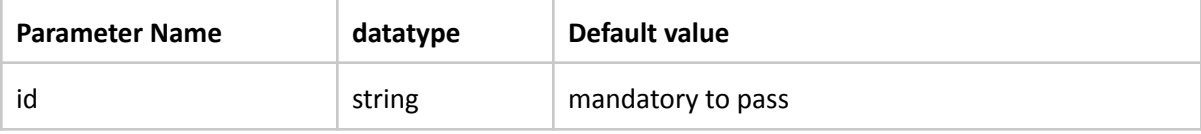

If Primary Key is ProductSKU:

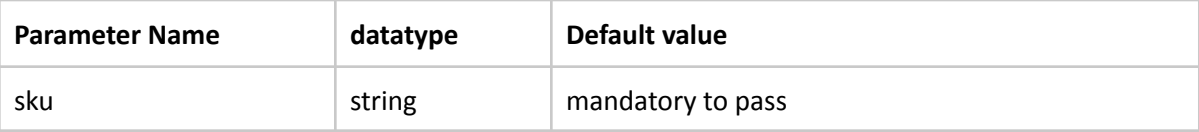

#### **Request Body:** None

#### **Response:**

Response will be **[ActionResponse](#page-46-1)**, where Data in ActionResponse will be a single **[ProductGroup](#page-35-1)** item that can be standalone or variant type.

```
HttpStatusCode - 200
```

```
{
 "ResponseStatus": "Complete",
  "Data": ProductGroup
 "Errors":[]
```
#### <span id="page-13-0"></span>**0.5.3 Create or Update Products**

#### **POST /products**

This Endpoint can be used to create new products or update existing products content based on their availability in the marketplace database.

Existence of the product is checked based on Product Key identifier, which is ExternalProductID or Product SKU at ProductGroup level and ExternalBuyableProductID or SKU at BuyableProducts level respectively.

#### **Long running batch flow:**

This endpoint will not immediately create/update products but it will put the batch of requested items into a workflow, which is a long running batch process that may include manual verification process.

Hence, response status from this endpoint always will be ' **AsyncResponsePending'** with pending Uri that consists of batch work item id for e.g. /pending-responses?workItemId=100

Sellers may need to poll this **PendingUri** to check for the latest status of work item to find the status of those products as part of the work item and find whether they are live or not. If any product fails to create/update due to errors, the seller needs to rectify those errors and resend the products.

Please refer to the [pending-responses](#page-18-0) endpoint for more information.

#### **Important notes for updates:**

- As this endpoint is used to update products as well, Seller needs to send delta product updates which are changed in their system with regards to product content, shipping related information, variations, images, brand, categories etc
- If products have only price stock updates, it is advised to use PriceStock endpoint '[/quantityprice'](#page-15-0) to refresh price and stock because that endpoint performs real time updates to products and instantly reflect in marketplace, whereas /products endpoint goes through async batch workflow and that leads to delays in updates.
- **- When a discontinued product receives an update via the /products API call, it will automatically be re-listed (discontinue flag becomes FALSE).**
- **- In order to discontinue a product, ['/products/listingstatus'](#page-17-0) endpoint should be used.**
- **- Newly created products status will automatically be set to Live status and there is no need to send status update via '/listingstatus' endpoint**

For detailed fields and their significance, please refer to the [ProductGroup](#page-35-1).

#### **Endpoint:**/products

**Method:** Http POST

**Request Headers:** SellerID, SellerToken & api-version(optional and default to '1')

#### **Request Query string parameters:** None

**Request Body:** request body should contain an array of **[ProductGroup](#page-35-1)** items. Items can be standalone or variant product groups. Please refer to the **[ProductGroup](#page-35-1)** Model for examples.

**Note: It is recommended that products are sent in batches. Maximum number of products per** request is 250 but is configurable at time of integration. If request exceeds count, it will not be **processed and API will return 'BatchCountExceeded' Error.**

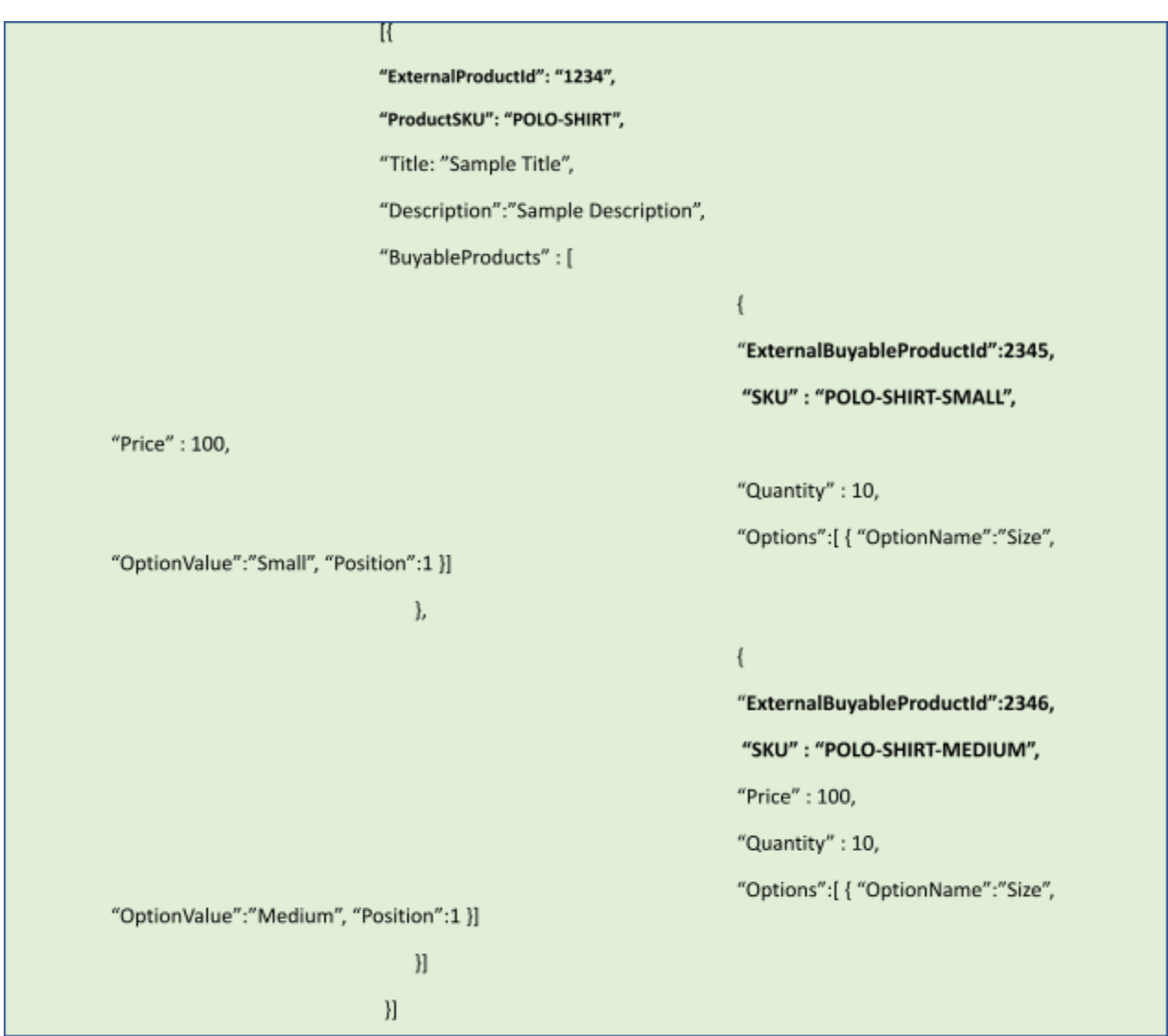

**Response:**

Response will be **[ActionResponse](#page-46-1)**, with status "AsyncResponsePending" along with PendingUri to poll by seller.

HttpStatusCode - 200

```
{
 "ResponseStatus": "AsyncResponsePending",
 "Data": null,
 "Errors":null,
  "PendingUri":"http://<APIURL>/pending-responses?workItemId=<id>"
}
```
#### <span id="page-15-0"></span>**0.5.4 Update Products Price and Quantity**

#### **POST /products/quantityprice**

This Endpoint can be used to update the price and quantity of existing products based on their availability on the marketplace.

Existence of the product is checked based on Product Key identifier, which is ExternalProductID or Product SKU at ProductGroup level and ExternalBuyableProductID or SKU at BuyableProducts level respectively.

**Important Note: Whole product with all of its variants' quantity and price information should be sent to this endpoint. For variant type products, ALL available variants(Buyable Products) must be** present in the Productgroup even if there are changes to only a few variants' price or stock. If any **variants are missing from the product group, that variant will be treated as Out of Stock and not available to purchase in MyDeal.**

**Endpoint:** /products/quantityprice

**Method:** Http POST

**Request Headers:** SellerID, SellerToken & api-version(optional and default to '1')

**Request Query string parameters:** None

**Request Body:** request body should contain an array of [ProductGroup](#page-35-1) items. Items can be standalone or variant product groups.

*Seller doesn't need to pass all info in ProductGroup item for this endpoint. Instead, below fields are ONLY expected to be present in request and other fields will be ignored automatically.*

At ProductGroup level, below fields are required to be passed in.

- ExternalProductID
- ProductSKU

At BuyableProducts level, below fields are required to be passed in.

- ExternalBuyableProductID
- SKU
- **- Price**
- RRP
- **- Quantity**
- **ProductUnlimited** (If ProductUnlimited is true, Quantity will be ignored. This means that the seller has an unlimited quantity of the product. If ProductUnlimited is false, quantity is mandatory and quantity gets updated in the system when the API call is received. It is recommended that sellers provide correct stock numbers and use ProductUnlimited = False)

Note: The number of products in a batch can be configured at the time of the integration and the **maximum number of products per request is 250. If request exceeds count, it will be not processed and 'BatchCountExceeded' error sent.**

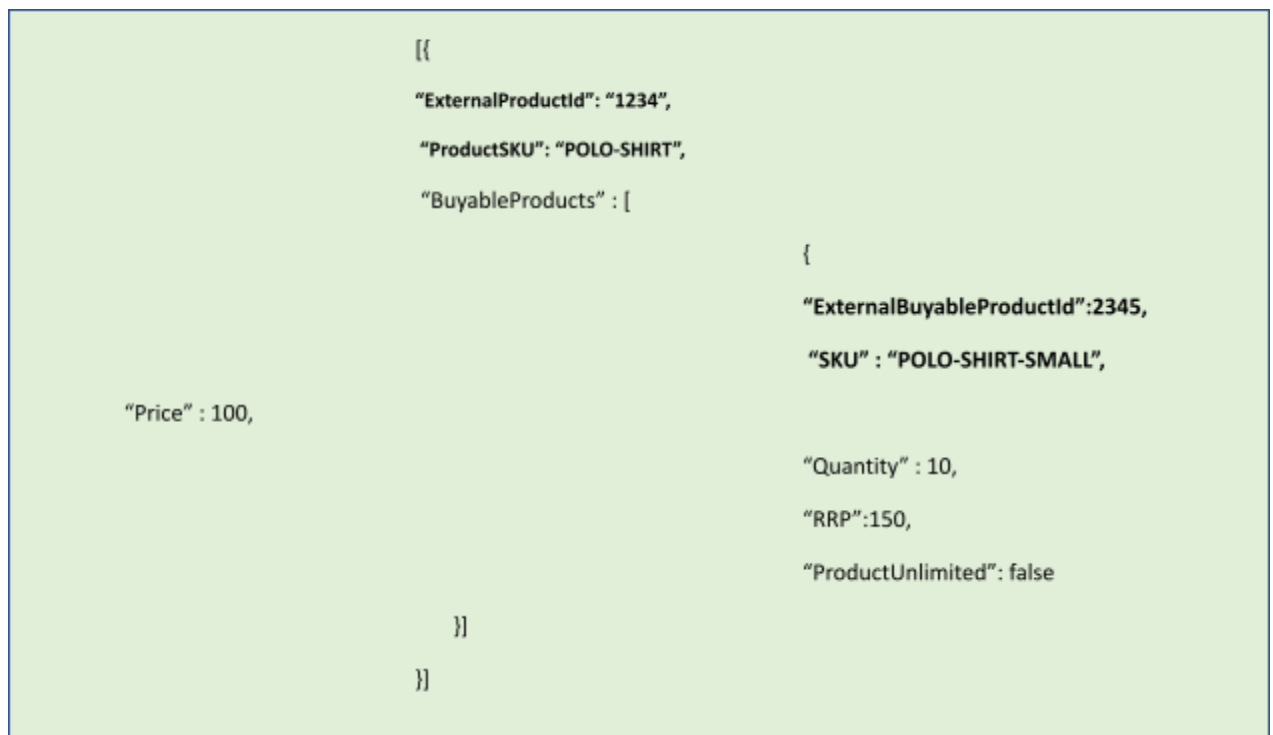

#### **Response:**

Response will be **[ActionResponse](#page-46-1)**, where Data in ActionResponse will be an array of **ProductGroupResponse** items. Please refer to the **[ProductGroupResponse](#page-41-1)** model.

```
HttpStatusCode - 200
```

```
{
 "ResponseStatus": "Complete",
  "Data": [ProductGroupResponse array],
  "Errors":[]
```
}

#### <span id="page-17-0"></span>**0.5.5 Update product listing status**

#### **POST /products/listingstatus**

This Endpoint can be used to update products' listing status to unpublish or discontinue them on marketplace.

**Either the whole product or a single variant of the product can be discontinued through this endpoint.**

**Note: This endpoint does not support continuing\re-listing a discontinued product. So, to relist a discontinued product, sellers need to send that product in the POST /products endpoint as an update to the product.**

#### **Endpoint:**/products/listingstatus

**Method:** Http POST

**Request Headers:** SellerID, SellerToken & api-version(optional and default to '1')

**Request Query string parameters:** None

**Request Body:** request body should contain an array of ProductGroup items. Items can be standalone or variant product groups.

## *Seller doesn't need to pass all info in ProductGroup item for this endpoint. Instead, below fields are ONLY expected to be present in request and other fields will be ignored.*

At ProductGroup level, below fields are required to be passed in.

- ExternalProductID
- ProductSKU

For those BuyableProduct items which need to be discontinued or unpublished, below fields are required to be passed in.

- ExternalBuyableProductID
- SKU
- ListingStatus ('**NotLive' to discontinue on marketplace**)

**Note : To discontinue the whole ProductGroup, all buyableproducts should be included in the API call.**

**Note: Maximum number of products per request is 100 but is configurable at time of integration. If request exceeds count, it will be not processed and BatchCountExceeded error will be returned.**

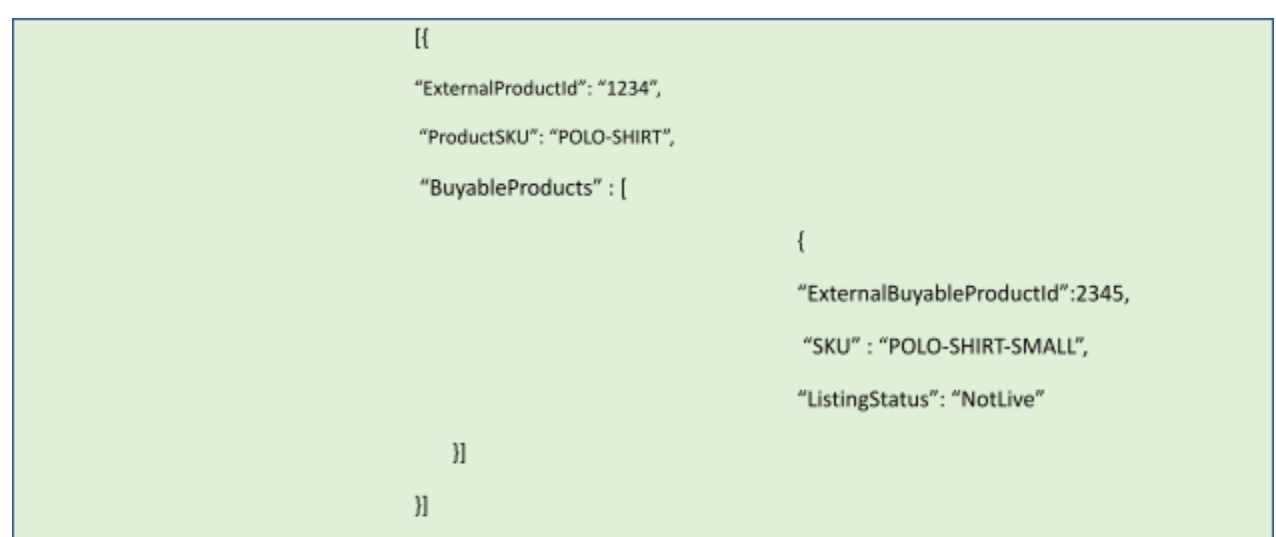

#### **Response:**

Response will be **[ActionResponse](#page-46-1)**, where Data in ActionResponse will be an array of **ProductGroupResponse** items. Please refer to the **[ProductGroupResponse](#page-41-1)** model.

```
HttpStatusCode - 200
```

```
{
 "ResponseStatus": "Complete",
 "Data": [ProductGroupResponse Array],
 "Errors":[]
}
```
#### <span id="page-18-0"></span>**0.5.6 Pending Responses**

**GET /pending-responses?workItemId=<workitemid>**

This Endpoint can be used to query the status of a long running batch that is submitted by a seller , especially CreateorUpdateProducts endpoint (/products) to create or update products.

If the Work Item is still processing or under reviewal workflow, it gives back a response with "AsyncResponsePending" along with PendingUri until the reviewal process completes.

If the work item is finished processing either success or failed, it gives a response accordingly.

**Endpoint:**/pending-responses?workItemId=<id>

**Method:** Http GET

**Request Headers:** SellerID, SellerToken & api-version(optional and default to '1')

**Request Query string parameters:** WorkItemId

**Request Body:** None

#### **Response:**

If the work Item is still processing, the response below will be sent.

*{*

```
"ResponseStatus": "AsyncResponsePending",
```

```
"PendingUri" :"pollingURl"
```
*}*

If the work Item is complete or complete with errors, below response will be sent. Detailed errors will be given at each ProductGroup level.

Response will be **[ActionResponse](#page-46-1)**, where Data in ActionResponse will be an array of **ProductGroupResponse** items. Please refer to the **[ProductGroupResponse](#page-41-1)** model.

```
HttpStatusCode - 200
```

```
{
 "ResponseStatus": "Complete",
 "Data": [ProductGroupResponse Array],
 "Errors":[errors if any]
}
```
## <span id="page-19-0"></span>**0.6 Orders**

Orders API endpoints are used for retrieving unfulfilled orders, order acknowledgement, order fulfillment and order cancellation.

Below are the operations exposed by Order API.

- Retrieve successfully purchased orders from marketplace based on filtering criteria
- Retrieve ready to fulfill orders for further fulfillment by seller
- Acknowledge those orders to market place, which are successfully retrieved for fulfillment
- Update the fulfillment status and shipping information
- Full Cancellation of unshipped order that seller can't fulfill as a whole
- Full or partial refund of Orders

Each order in the marketplace has the following [OrderStatus.](#page-48-0)

**- ReadytoFulfill :** Orders that are successfully processed by the marketplace and are ready to be fulfilled by the seller. External platforms who want to retrieve new orders that needs fulfillment, need to query / Orders/unfulfilled GET API

- **- SellerAcknowledged:** Orders that are successfully retrieved and acknowledged by Seller that they are in process of fulfillment
- **- Shipped:** Orders that are fulfilled successfully and shipping information is updated for all OrderItems in the order
- **- Refunded:** Orders that are fully refunded to customer
- **- All:** All Orders that match any of the above four statuses

#### **OrderItems:**

By default, an order contains 1 OrderItem. If sellers have configured either [Combined](https://sellerhelp.mydeal.com.au/hc/en-us/articles/4756519901839-Combined-Shipping) Shipping or [Shipping](https://sellerhelp.mydeal.com.au/hc/en-us/articles/4557643484303-Shipping-Offers) Offers, orders that satisfy the combined shipping \ shipping offer rules will contain more than 1 orderItem.

For example: Assume the seller has configured a shipping offer of "free shipping'' when the customer buys products from his store totalling \$100.

1. If the customer purchased 2 products from the seller totalling \$100, then it will translate to **1 order having 2 OrderItems**.

Example : OrderItems 368272200 and 368272220 belonging to the same order 343544536

Order No

368272200 **& Order Group No: 343544536** [Client List]

368272220 **& Order Group No: 343544536** [Client List]

**Terminology on [Marketplace](https://marketplace.mydeal.com.au/) Portal: On the MyDeal marketplace portal (snapshot shown above), the** OrderID in the API response is called the "Order group No" and the OrderItemID in the API response is **called the "Order No"**

2. If the customer purchased 2 products, but the total price is less than \$100, then it will translate to **2 separate orders with 1 orderItem** each. Example : OrderID X with OrderItemID Y and OrderID M with OrderItemID N

Note: When a customer does a purchase with multiple items in the cart, it could translate to a

- single order with multiple orderItems OR
- multiple orders with single orderItems OR
- a combination of these.

An order with multiple orderItems will be created only when :

- 1. sellers have configured combined shipping and/or shipping offers AND
- 2. the products added to cart meet the combined shipping / shipping offer rules set by the seller.

#### <span id="page-21-0"></span>**0.6.1 Retrieve Orders**

#### **GET /orders**

This Endpoint can be used to retrieve orders of a specific seller based on Order status that is passed in.

Please refer to the **[OrderStatus](#page-48-0)** Enum in Models.

**Endpoint:**/orders

**Method:** Http GET

**Request Headers:** SellerID, SellerToken & api-version(optional and default to '1')

#### **Request Query string parameters:**

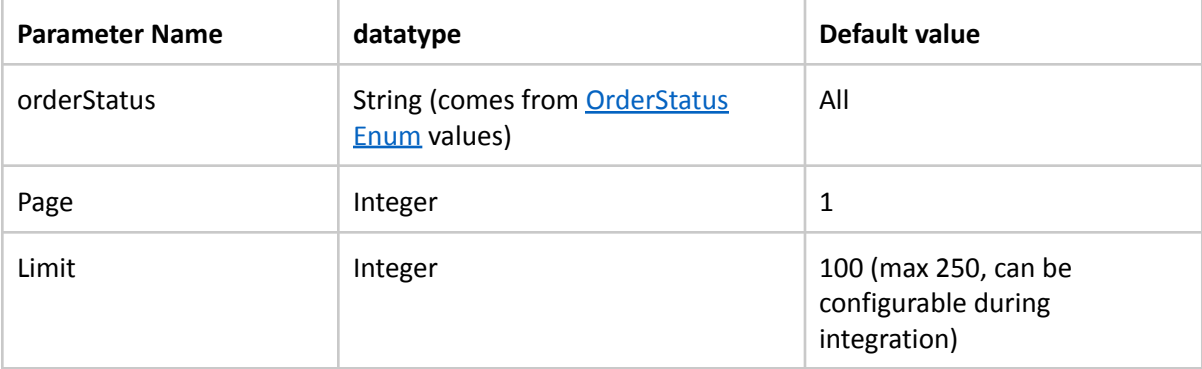

#### **Request Body:** None

#### **Response Body:**

Response will be **[ActionResponse](#page-46-1)**, where Data in ActionResponse will be an array **of Order** items.

Each Order will contain at least one Order item. Please refer to the **[Order](#page-41-2)** model.

HttpStatusCode - 200

```
{
 "ResponseStatus": "Complete",
 "Data": [Order array],
 "Errors":[]
}
```
#### <span id="page-22-0"></span>**0.6.2 Retrieve Single Order**

#### **GET /orders/{id}**

This Endpoint can be used to retrieve orders of a specific seller based on Order id passed in. This OrderId is a unique id generated by the marketplace.

**Endpoint:**/orders/{id}

**Method:** Http GET

**Request Headers:** SellerID, SellerToken & api-version(optional and default to '1')

#### **Request Query string parameters:**

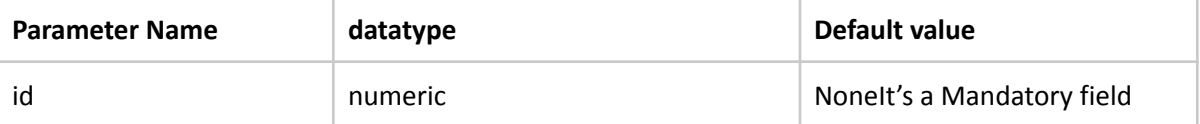

#### **Request Body:** None

#### **Response Body:**

Response will be **[ActionResponse](#page-46-1)**, where Data in ActionResponse will be a single **Order** with one or more OrderItems. Please refer to the **[Order](#page-41-2)** model.

HttpStatusCode - 200

```
{
```

```
"ResponseStatus": "Complete",
"Data": [Order],
"Errors":[] }
```
## <span id="page-22-1"></span>**0.6.3 Retrieve Unfulfilled Orders**

#### **GET /orders/unfulfilled**

This Endpoint can be used to retrieve orders that are ready to be fulfilled but not acknowledged by the seller. This endpoint retrieves unfulfilled orders sorted by their order placed date.

This endpoint will always retrieve unfulfilled orders if orders are not acknowledged accordingly. Sellers need to import these orders into their system and acknowledge each of them.

#### **Note: Seller has to acknowledge each order that is retrieved from this endpoint using ACK [endpoint](#page-23-0)**

**Endpoint:**/orders

**Method:** Http GET

**Request Headers:** SellerID, SellerToken & api-version(optional and default to '1')

#### **Request Query string parameters:**

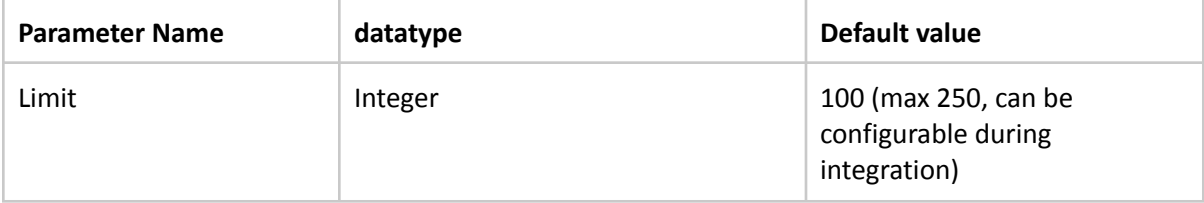

#### **Request Body:** None

#### **Response Body:**

Response will be **[ActionResponse](#page-46-1)**, where Data in ActionResponse will be an array of orders.

Each Order will contain at least one Order item. Please refer to the **[Order](#page-41-2)** model.

```
HttpStatusCode - 200
```

```
{
  "ResponseStatus": "Complete",
  "Data": [Order array],
 "Errors":[]
}
```
#### <span id="page-23-0"></span>**0.6.4 Acknowledge Order**

#### **POST /orders/{id}/acknowledge**

This Endpoint can be used to acknowledge an order which is successfully retrieved by the seller for further fulfillment.

Once this endpoint is called and the API response is a success, status of all OrderItems belonging to that order will be updated to "**SellerAcknowledged**" and hence it will not be retrieved from '/orders/unfulfilled' endpoint in the next pull by the seller.

**Endpoint:** /orders/{id}/acknowledge

**Method:** Http POST

**Request Headers:** SellerID, SellerToken & api-version(optional and default to '1')

**Request Query string parameters:**

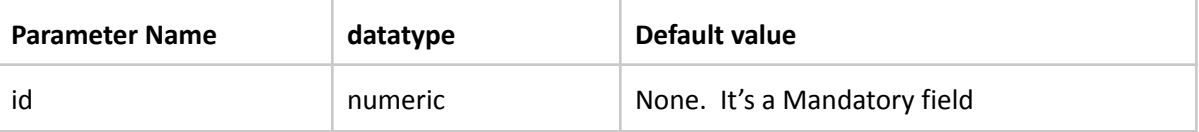

**Request Body:** None

#### **Response Body:**

Response will be **[ActionResponse](#page-46-1)**, where Data in ActionResponse will be True /False.

```
HttpStatusCode - 200
```

```
{
  "ResponseStatus": "Complete",
  "Data": True (or) False
  "Errors":[]
}
```
#### <span id="page-24-0"></span>**0.6.5 Create/Update Order Fulfillment(s)**

#### **POST /orders/fulfill**

This Endpoint can be used to update fulfillment status and shipping details of orders that are successfully shipped by the seller.

In the request, each order can contain one or more OrderFulfillment Items with shipping details.

**Note: Currently partial shipment of an order with 1 orderitem is not supported.**

#### **However, for orders with multiple OrderItems, fulfillment of individual OrderItems is supported.**

**Endpoint:**/orders/fulfill

**Method:** Http POST

**Request Headers:** SellerID, SellerToken & api-version(optional and default to '1')

**Request Query string parameters:** None

#### **Request Body:**

Requests can contain one or more [OrderFulfillment](#page-43-1) Items. Each OrderFulfillment Item represents one order with one or more Order [fulfillment](#page-44-1) line items in it with shipping information.

**Note: Maximum number of orders per request is 100 but is configurable at time of integration. If request exceeds count, it will be not processed and BatchCountExceeded error will be returned.**

```
\mathbf{I}\overline{\mathbf{f}}"OrderId": 1111,
  "FulfillmentItems": [
    \{"OrderItemId": 1111,
      "SKU": "POLO-SHIRT-SMALL",
     "DispatchedDate": "2018-01-16 11:19:53",
     "DispatchCarrier": "AUPost",
     "TrackingCode": "AU12121"
    \big\}\mathbf{I}\mathcal{E}
```
#### **Response Body:**

Response will be **[ActionResponse](#page-46-1)**, where Data in ActionResponse will be a single **[OrderFulfillmentResponse](#page-44-2)** item with result. Please refer to the **[OrderFulfillmentResponse](#page-44-2)** model.

#### HttpStatusCode - 200

```
{
  "ResponseStatus": "Complete",
  "Data": [OrderFulfillmentResponse],
  "Errors":[]
}
```
## <span id="page-25-0"></span>**0.6.6 Cancel Order**

#### **POST /orders/{id}/cancel**

This Endpoint can be used to cancel an order which cannot be fulfilled by the seller as a whole. Hence, this endpoint expects the orderId and quantity(no significance as of now because system cancels full order)

#### **Note:**

- a. Sellers must use this endpoint for canceling orders which are not shipped at all (due to out of **stock or any other issues). This request will be internally processed as a full refund to the customer.**
- **b. For undispatched orders with a single OrderItem, the system currently supports Full Order Cancellation only.**
- **c. For orders with multiple OrderItems, some of the OrderItems can be canceled. The [cancellation](#page-44-3) reason should be consistent for all the OrderItems that are to be canceled.**

Once this endpoint is called, the specified OrderItems will be canceled and order will be forwarded to the internal refund queue.

**Endpoint:** /orders/{id}/cancel

**Method:** Http POST

**Request Headers:** SellerID, SellerToken & api-version(optional and default to '1')

#### **Request Query string parameters:**

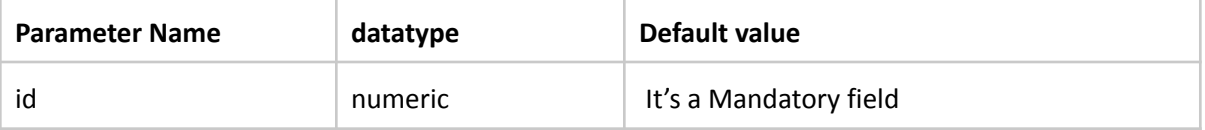

#### **Request Body:**

Requests contain [OrderCan](#page-44-4)cellation Item that have one or more [orderItemCancellation](#page-44-3) items.

#### **Response Body:**

Response will be **[ActionResponse](#page-46-1)**, where Data in ActionResponse will be [OrderCancellationResponse.](#page-45-1)

#### HttpStatusCode - 200

```
{
  "ResponseStatus": "Complete",
  "Data": OrderCancellationResponse
  "Errors":[]
}
```
## <span id="page-26-0"></span>**0.6.7 Refund Order**

#### **POST /orders/{id}/refund**

This Endpoint can be used to refund a dispatched order fully or partially.

**Note: This endpoint accepts Refund Amount instead of Quantity of the order. Hence, sellers preferably use this endpoint for refunding an order based on amount instead of quantity, mostly in**

## **case of fully or partially shipped Orders. To refund unshipped Orders, sellers must use /cancel endpoint.**

Once this endpoint is called, based on the refund amount for the product and/or shipping amount, MyDeal system will calculate the refund and mark the order as Fully Refunded or Partially Refunded. So, for the seller, it is just the amount that they want to refund to the customer.

In the case of orders with multiple OrderItems,

- 1. Individual OrderItems can be refunded separately if needed
- 2. If the API request contains multiple OrderItems, the [RefundReason](#page-49-0) should be consistent across all the OrderItems

#### **Endpoint:** /orders/{id}/refund

**Method:** Http POST

**Request Headers:** SellerID, SellerToken & api-version(optional and default to '1')

#### **Request Query string parameters:**

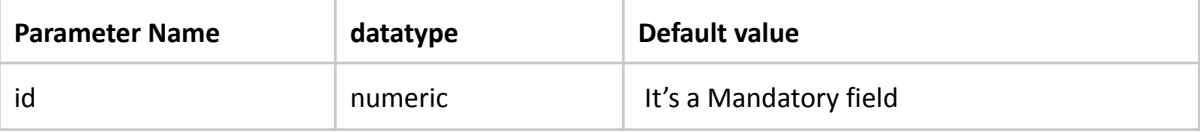

#### **Request Body:**

Requests contain [OrderRefund](#page-45-2) Item that have one or more [OrderItemRefund](#page-45-3) items.

#### **Response Body:**

Response will be **[ActionResponse](#page-46-1)**, where Data in ActionResponse will be OrderRefundResponse.

HttpStatusCode - 200

```
{
  "ResponseStatus": "Complete",
  "Data": OrderRefundResponse
  "Errors":[]
}
```
## <span id="page-27-0"></span>**0.7 Categories**

#### **GET /categories**

This endpoint returns the list of MyDeal categories and their IDs. Products can be tagged to those categories which have "IsAssignable: TRUE" in the response. The categoryID obtained from this API call can be used in the /products call (Categories -> CategoryID field) to categorize the products while they are being created.

**Endpoint:** /categories

**Method:** Http GET

**Request Headers:** None (no authentication required)

**Request Query string parameters:** None

**Request Body:** None

**Response Body:** Data response in the following format

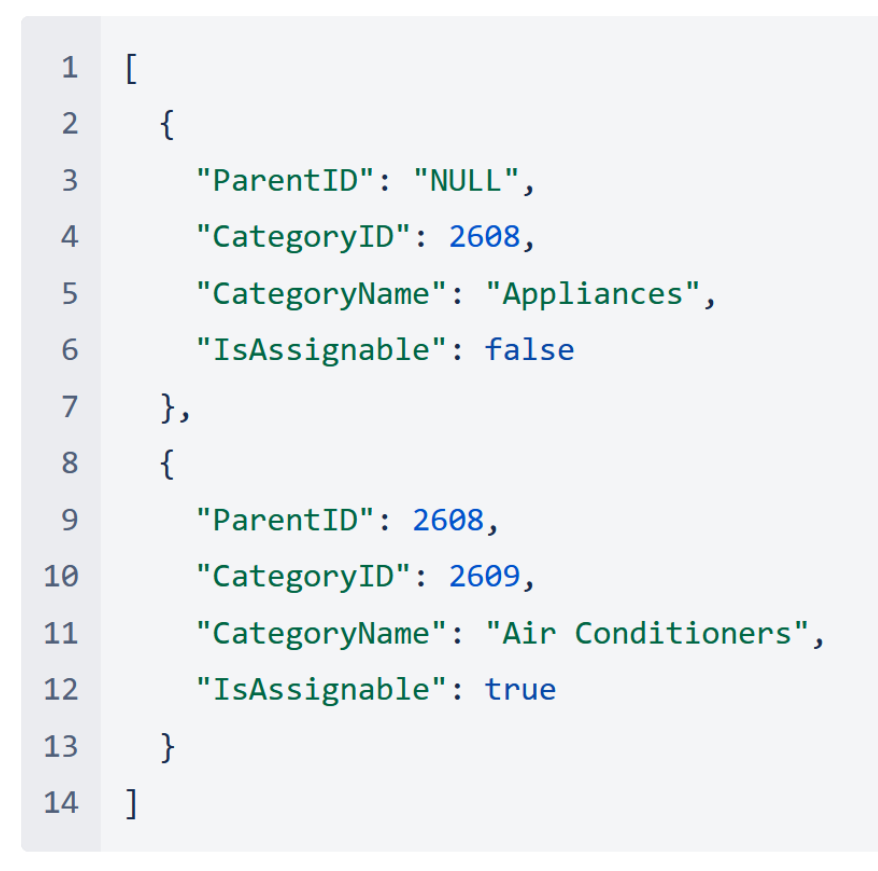

It is recommended that the categories are refreshed daily. MyDeal team will also send an update to channels/sellers when there are major changes to category hierarchy.

Alternatively, the MyDeal category list is available via an excel file that can be downloaded from [https://assets.mydeal.com.au/content/marketplace/MyDeal\\_Product\\_Category\\_List.xlsx](https://assets.mydeal.com.au/content/marketplace/MyDeal_Product_Category_List.xlsx)

## <span id="page-28-0"></span>**0.8 API versioning**

All API endpoints support versioning. "api-version" header needs to be passed in request headers along with other authentication headers. By default, "api-version" defaults to "1".

For each new API upgrade/release, a new version may be released and it will be communicated to all sellers so that sellers can make amendments in their system to support the new version. However, the current version will be supported until the seller uses the new version.

If an API release has any breaking changes, It will be communicated to the seller to quickly make their changes to support the new version and test it in the sandbox environment. Once the seller confirms, a new version will be rolled out to live and the old version will be deprecated.

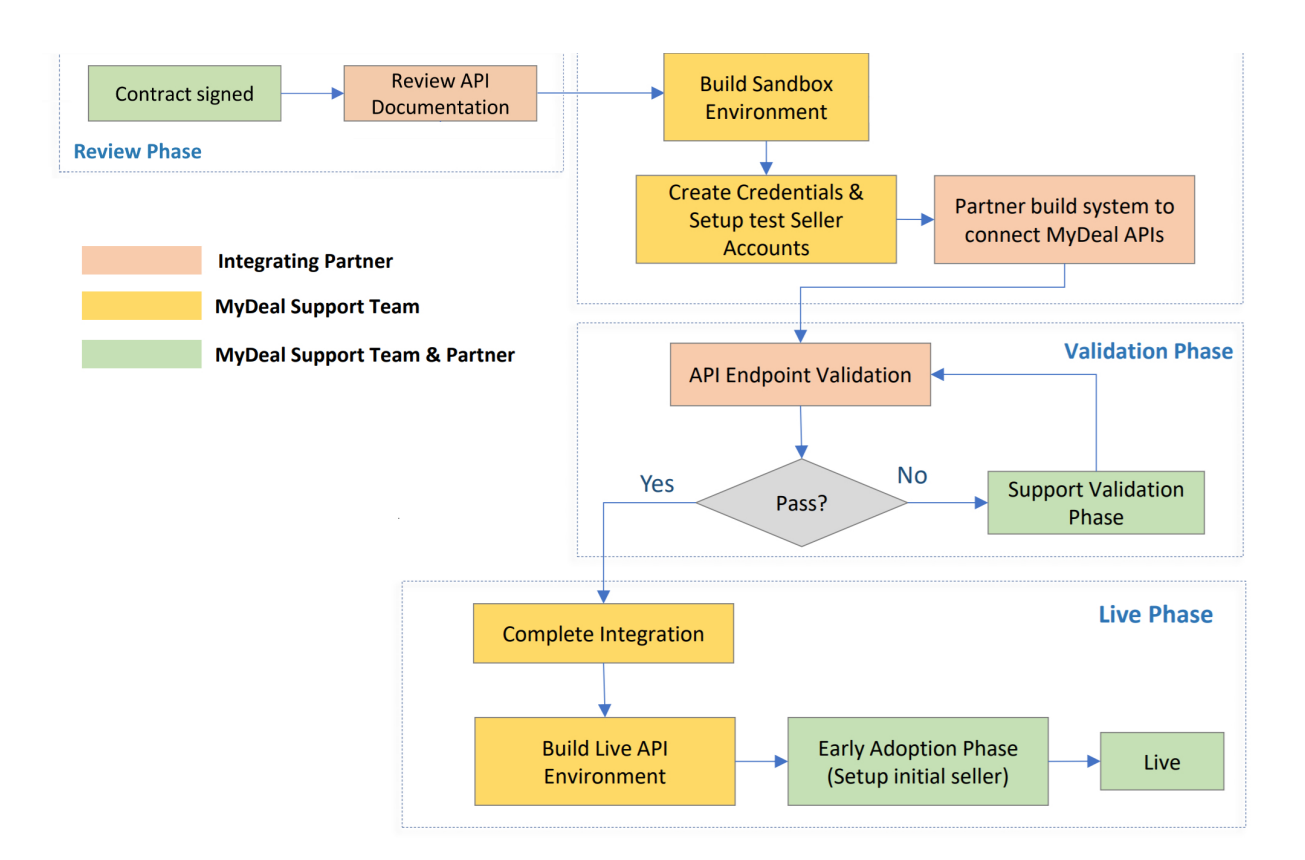

## <span id="page-29-0"></span>**0.9 Integration process**

#### **Here are the steps involved in successfully integrating your store via the MyDeal API**.

**Step 1** - Select your Product Key Identifier: ExternalProductID or ProductSKU

- This value must be unique per product and will be used for all API calls
- If you have a unique SKU for each product, use ProductSKU as Product Key Identifier for the MyDeal API Integration
- If you may have duplicate SKUs across your products, use ExternalProductID as Product Key Identifier for the MyDeal API Integration

**Step 2** - Confirm your Shipping Arrangement on MyDeal

Find all available shipping options described in this article: Setting up Shipping for your [Products](https://sellerhelp.mydeal.com.au/hc/en-us/articles/360000502675-Setting-up-shipping-for-your-products)

**Step 3** - MyDeal will set up your store in the Sandbox Environment and provide your Sandbox API credentials.

- Sandbox API URL = [*to be provided by the MyDeal Team]*
- Sandbox ClientID = [*to be provided by the MyDeal Team]*
- Sandbox ClientSecret = [*to be provided by the MyDeal Team]*
- Sandbox SellerID = [*to be provided by the MyDeal Team]*
- Sandbox SellerToken = [*to be provided by the MyDeal Team]*
- Sandbox Store URL = [*to be provided by the MyDeal Team]*

**Step 4** - Once you have received your Sandbox API credentials, please test each of the following API Integration Flows in the Sandbox Environment. See section 0.9 for more details on product and order validations.

- Authentication (Endpoint: '/mydealaccesstoken')
- New product creation and content update (Endpoint: '/products')
- Product price and stock update (Endpoint: '/products/quantityprice')
- Fetch and acknowledge orders (Endpoint: '/orders', '/orders/acknowledge')
- Fulfill orders (Endpoint: '/orders/fulfill')
- Order cancellation and refund (Endpoints: '/orders/{orderId}/cancel', '/orders/{orderId}/refund')

NOTE:

- Pre-filled Postman Scripts to test the integration flows in our Sandbox Environment will be provided via email.
- Refer this [spreadsheet](https://drive.google.com/file/d/1AzbI_OB5LSrJ8r13oikgAB-Y-3HbcM4L/view?usp=sharing) to see all the test scenarios that have to be run on the sandbox. Please enter answers to the questions in each of the test scenarios as you run the tests and return the spreadsheet to the MyDeal team, so that the MyDeal team can verify your test results.
- Test Credit Card Details for *Order Integration Testing* will be provided by email. This step can only be done once you've created Products via the API. Please ensure you are only purchasing products from your store, otherwise, you will encounter errors.
- To fast track testing please set up your products with 'Free' / 'Flat' shipping arrangement in the Sandbox Environment. *To list your products with a Freight Calculator, you can create your [freight](https://sellerhelp.mydeal.com.au/hc/en-us/articles/360003832916-Manage-Your-Freight-Schemes) [schemes](https://sellerhelp.mydeal.com.au/hc/en-us/articles/360003832916-Manage-Your-Freight-Schemes) via the marketplace portal when you are ready to integrate to our Live Environment.*

**Step 5** - Please notify the MyDeal team once you have tested all the API integration flows in the Sandbox Environment. The MyDeal team will verify your test results and provide any feedback.

**Step 6** - Once all tests have been validated, MyDeal will create your store in the Live Environment and provide your Live API credentials

- Live API URL = [*to be provided by the MyDeal Team]*
- Live ClientID = [*to be provided by the MyDeal Team]*
- Live ClientSecret = [*to be provided by the MyDeal Team]*
- Live SellerID = [*to be provided by the MyDeal Team]*
- Live SellerToken = [*to be provided by the MyDeal Team]*
- Live Store URL = [*to be provided by the MyDeal Team]*

**Step 7** - Publish your products in the Live Environment to start selling on MyDeal!

- To list your products with your *Shipping Rate Table Calculator*, apply the following arrangements per product:
	- ShippingCostCategory = 'Custom'
	- CustomFreightSchemeID = <will be auto generated when you create your [freight](https://sellerhelp.mydeal.com.au/hc/en-us/articles/360001418996-Shipping-Rate-Tables) [scheme](https://sellerhelp.mydeal.com.au/hc/en-us/articles/360001418996-Shipping-Rate-Tables) via the marketplace portal >

## <span id="page-31-0"></span>0.10 Product and order validation flows

## <span id="page-31-1"></span>**0.10.1 Product validation flow**

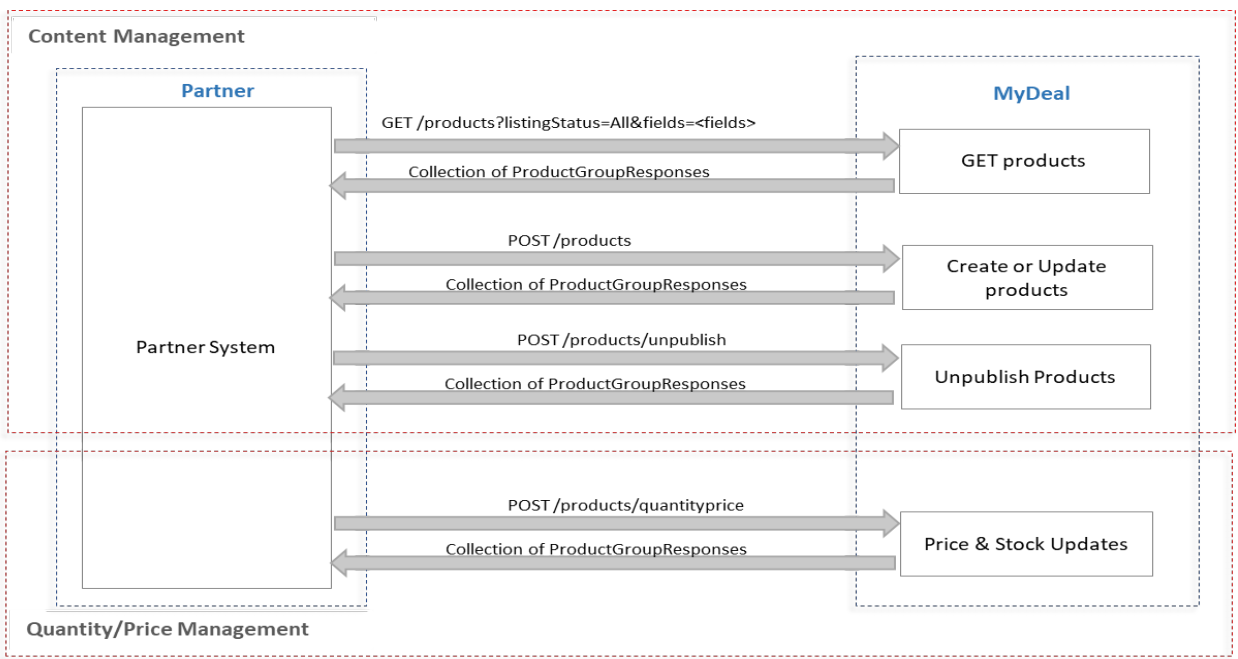

#### **Product Validation Flow**

#### **Content Management process:**

Content management refers to keeping the product details (title, images, description and other text fields) up to date and in-sync between MyDeal and the integrating system. Content management process should happen on a schedule (say every 6 hours) at the partner system or as agreed with MyDeal.

1. **GET Products** - The integrating system should first request a full catalog of products that exist in the marketplace in case they want to reconcile differences between the two systems based on their system logic. This step can be skipped when onboarding for the first time with new products.

This step can also be skipped if the integrating system maintains delta updates based on their own system logic and does not have the need to pull a full catalog of products from MyDeal.

**Note: All products belonging to the seller (whether live or not) will be returned in the response.**

2. **Create/Update Products** – The integrating system can push new products and\or update existing via the /products endpoint. Existing products should be updated ONLY when there has been changes to the products since the last time the content management process ran. MyDeal system will process the API request and changes will be reflected on MyDeal website if the API call succeeds. Should any of the products fail validation, API will return a list of failed products with the associated errors.

**!!! IMPORTANT NOTE : Products should be sent in batches. Maximum batch size is 250.**

**Note: Create/Update endpoint creates an asynchronous batch process in the MyDeal system. Hence, immediate response would be the work item id. This Id needs to be saved in the partner system to check the status of the work item to find whether products were pushed successfully or if any error has been returned.**

3. **Unpublish Products -** Upon reconciling differences between MyDeal and their system, if products have to be discontinued on MyDeal (for example, due to out of stock conditions), the integrating system should send a list of products that have become unavailable in their system. Those products would be marked as discontinued in the marketplace and will no longer be available for buying.

#### **Quantity and Price Management**

Quantity and price should be updated on a more frequent basis (say every 30 mins) due to the critical need for keeping quantity and price up-to-date. Frequency can be configured as per partner's preference.

Integrating system should send a list of only those products that have price and stock updates from the last update. Upon successful response, price and stock are directly updated in the product listing on MyDeal. Should there be any errors, the API will return a list of failed products with the associated errors.

## <span id="page-33-0"></span>**0.10.2 Orders validation flow**

## **Order Validation Flow**

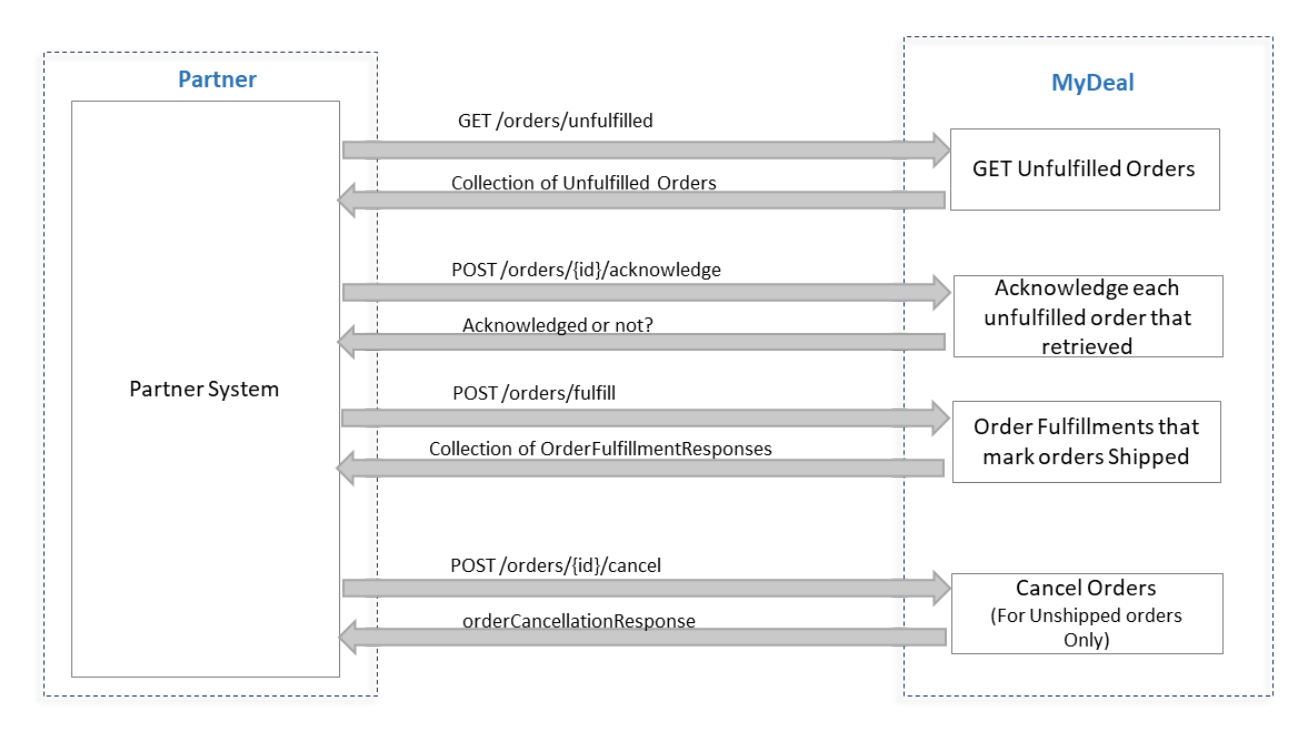

## **Order Management**

- 1. **Retrieve Unfulfilled Orders –** Integrating systems should first request a list of orders with the status "ReadyForFulfillment". These orders are successfully placed orders that are ready for shipment by sellers.
- 2. **Acknowledge order -** For each order that is imported into the partner system, they should send an order acknowledgement to MyDeal, indicating a successful import. **Note:** If order is not acknowledged, it will continuously appear in Unfulfilled Orders retrieved in step 1 above.
- 3. **Update Shipment Info –** Integrating system can send shipment updates to MyDeal for all shipped orders. This will update orders as "Dispatched" along with tracking code and dispatch carriers .
- 4. **Order Cancellation –** the integrating system can send cancellation requests for orders that the seller cannot fulfill.
- 5. **Order refund -** the integrating system can partially or fully refund 'shipped' orders

## <span id="page-34-0"></span>**0.11 Recommended frequency for API calls**

![](_page_34_Picture_474.jpeg)

## <span id="page-34-1"></span>**0.12 API Models**

Below are API Models that are used in Request or Response.

## **Products:**

![](_page_34_Picture_475.jpeg)

#### **Orders**:

![](_page_34_Picture_476.jpeg)

**Other:**

![](_page_35_Picture_657.jpeg)

## <span id="page-35-0"></span>**0.12.1 Product models**

#### <span id="page-35-1"></span>**ProductGroup:**

This is a single product group with one or more BuyableProduct items to sell on the marketplace. ProductGroup contains at least one BuyableProduct item irrespective of type of the product.

If **Product is standalone without any variations**, only one BuyableProduct item is available in a product group.

If **Product is Variant** with more than one variation, each BuyableProduct's ExternalBuyableProductId and SKU will be unique and different from product group level Id and SKU.

#### **Important note:**

**ExternalProductId or ProductSKU is used to uniquely identify a product. Similarly, BuyableProductId or SKU should be used at BuyableProducts level.**

#### **Shipping Fields**:

#### **ShippingCostCategory**:

This field is mandatory and specifies the type of shipping for a product. Please refer to [this](https://sellerhelp.mydeal.com.au/hc/en-us/articles/360000502675-Setting-up-shipping-for-your-products) help article to know about the various shipping options available on MyDeal.

#### <span id="page-35-2"></span>**ShippingCostStandard:**

- 1. If ProductGroup ShippingCostCategory is "Flat" or "FlatAnyQty", ShippingCostStandard field is required else product fails validation step.
- 2. "FlatAnyQty" should be used only in case the product shipping cost is a flat amount irrespective of the quantity of units ordered.
- 3. FreeShipping Product can be set as "free shipping" when "ShippingCostCategory" is "Flat" and "ShippingCostStandard" as "0". **Currently, we support Standard Shipping ONLY.**
- 4. If ProductGroup ShippingCostCategory is "Custom", ShippingCostStandard is ignored.

#### **CustomFreightSchemeID:**

CustomFreightSchemeID is required when ShippingCostCategory='Custom'. *If you want to list your products with a Freight Calculator, you can create your freight [schemes](https://sellerhelp.mydeal.com.au/hc/en-us/articles/360003832916-Manage-Your-Freight-Schemes) via the marketplace portal when you are ready to integrate to our Live Environment. CustomFreightSchemeID can be obtained from the marketplace when the freight scheme is created.*

*a. For sandbox testing, it is recommended to use FREE or FLAT shipping for simplicity.*

![](_page_35_Picture_658.jpeg)

![](_page_36_Picture_688.jpeg)

#### **Categories**

Sellers can categorize their products by sending a MyDeal CategoryID in the /products API call. The list of MyDeal categories can be obtained from the [/categories](#page-27-0) API call. The categoryID should be sent in the Categories[] -> CategoryID field of the /product API call.

#### **Note :**

- a. It is required to assign products with a MyDeal Category ID when they are created. Please select the most appropriate category as far down the hierarchy as possible and the product will automatically be tagged up the hierarchy. Refer to our category tagging guide [here.](https://sellerhelp.mydeal.com.au/hc/en-us/articles/360000555256-MyDeal-Category-Tagging-Guide)
	- i. For example, if categoryID is 3213 ( Appliances > Kitchen Appliances > Mixers > Hand Mixers) , the product will get tagged to Appliances, Kitchen Appliances, Mixers and Hand Mixers automatically.
- b. Once categorized, the category of the product cannot be updated.All category updates are ignored. Sellers must contact MyDeal team for any changes required to the category after creation.

![](_page_36_Picture_689.jpeg)

#### **ProductGroup Data Overview:**

![](_page_37_Picture_520.jpeg)

![](_page_38_Picture_636.jpeg)

#### <span id="page-38-1"></span><span id="page-38-0"></span>**BuyableProducts:**

BuyableProducts is part of ProductGroup and represents an individual product or its variant. Product price, stock, status are always considered from this model.

#### **Variant [Options](#page-40-0)**:

Variant options are required only for variant products. Variant options should NOT be defined for stand alone products.

If the product is a variant :

- 1. At least 1 variant option is required
- 2. Maximum number of variant options is 3.
- 3. The variant option counts and OptionName of the options should be consistent across all variants of a product.

These options will be shown as drop-down options on the product details page on MyDeal. For standalone products, information such as colour, materials etc can be sent via the [ProductSpecifics.](#page-38-1)

![](_page_39_Picture_408.jpeg)

## **BuyableProducts Data Overview:**

![](_page_39_Picture_409.jpeg)

![](_page_40_Picture_494.jpeg)

### <span id="page-40-0"></span>**Option:**

Option model represents variant options. Position field decides the order of appearance of options in the MyDeal product detail page. Position of a given option name should be consistent across all variants. If no positions are provided, default positions are calculated by MyDeal.

![](_page_40_Picture_495.jpeg)

## <span id="page-40-1"></span>**Image:**

Images can range from 1 to 30 max. At least one image should be available to make the product Live on MyDeal. Src should be an external image Url and position can also be passed in the request.

![](_page_40_Picture_496.jpeg)

#### <span id="page-41-3"></span>**Category:**

![](_page_41_Picture_367.jpeg)

#### <span id="page-41-1"></span>**ProductGroupResponse:**

This response will be sent in create/update products, update product status or price operations.

![](_page_41_Picture_368.jpeg)

#### <span id="page-41-4"></span>**BuyableProductResponse:**

Item level Errors will be present in the Errors array if applicable.

![](_page_41_Picture_369.jpeg)

## <span id="page-41-0"></span>**0.12.2 Order models**

#### <span id="page-41-2"></span>**Order:**

Order is a group of one or more order line items purchased by a customer. Order Id is uniquely generated by the marketplace.

![](_page_41_Picture_370.jpeg)

![](_page_42_Picture_458.jpeg)

## <span id="page-42-0"></span>**OrderItem:**

![](_page_42_Picture_459.jpeg)

![](_page_43_Picture_342.jpeg)

## <span id="page-43-2"></span>**Address:**

![](_page_43_Picture_343.jpeg)

## <span id="page-43-0"></span>**0.12.3 Order Fulfillment models**

## <span id="page-43-1"></span>**OrderFulfillment:**

OrderFulfillment is a group of one or more order line items.

![](_page_44_Picture_333.jpeg)

## <span id="page-44-1"></span>**OrderFulfillmentItem:**

![](_page_44_Picture_334.jpeg)

<span id="page-44-2"></span>**OrderFulfillmentResponse:**

![](_page_44_Picture_335.jpeg)

## <span id="page-44-0"></span>**0.12.4 Order Cancellation models**

## <span id="page-44-4"></span>**OrderCancellation:**

OrderCancellation is a group of one or more order line items.

![](_page_44_Picture_336.jpeg)

## <span id="page-44-3"></span>**OrderItemCancellation:**

![](_page_44_Picture_337.jpeg)

![](_page_45_Picture_287.jpeg)

## <span id="page-45-1"></span>**OrderCancellationResponse:**

![](_page_45_Picture_288.jpeg)

## <span id="page-45-0"></span>**0.12.5 Order Refund models**

## <span id="page-45-2"></span>**OrderRefund:**

OrderRefund is a group of one or more order refund line items.

![](_page_45_Picture_289.jpeg)

## <span id="page-45-3"></span>**OrderItemRefund:**

![](_page_45_Picture_290.jpeg)

## **OrderRefundResponse:**

![](_page_45_Picture_291.jpeg)

![](_page_46_Picture_546.jpeg)

**If Order Refund is failed due to any reason, ErrorCode, ErrorID will be returned along with the response. Refer [Errors](#page-50-0) for more information.**

## <span id="page-46-0"></span>**0.12.6 Other models**

<span id="page-46-1"></span>**ActionResponse: ActionResponse** is a standard response sent from any MyDeal API endpoint.

**ResponseStatus** is the status of the operation. If the operation succeeded, it gives either Complete or CompleteWithErrors. In case of failure, status will be Failed.

If the Operation is exposed as async long processing batch(for e.g., create or update products), ResponseStatus will be "AsyncResponsePending" along with PendingUri, which consists of the URL to poll by external platforms for the *status of that async batch for further processing decisions.*

**Data** is the actual response body, which will be populated in case of **Complete** or **CompleteWithErrors** status. CompleteWithErrors will contain Errors at each item level.

![](_page_46_Picture_547.jpeg)

#### <span id="page-46-2"></span>**Error:**

![](_page_46_Picture_548.jpeg)

![](_page_47_Picture_396.jpeg)

## <span id="page-47-2"></span>**Field:**

![](_page_47_Picture_397.jpeg)

<span id="page-47-4"></span>Allowed Names and Values for BuyableProduct level Metainfo (applicable only for variant products):

<span id="page-47-3"></span>![](_page_47_Picture_398.jpeg)

## <span id="page-47-0"></span>**0.12.7 Enums**

Enums will be communicated in string representation as part of request and response. So, please consider Enum string values.

## <span id="page-47-1"></span>**ListingStatus:**

![](_page_47_Picture_399.jpeg)

![](_page_48_Picture_471.jpeg)

## <span id="page-48-0"></span>**OrderStatus:**

![](_page_48_Picture_472.jpeg)

## **FulfillmentStatus:**

![](_page_48_Picture_473.jpeg)

## <span id="page-48-1"></span>**ShippingCostCategory:**

<span id="page-48-2"></span>![](_page_48_Picture_474.jpeg)

Mainly this enum is used to send item level results such as **[BuyableProductResponse](#page-41-4)**, [OrderFulfillmentResponse](#page-44-2).

![](_page_49_Picture_301.jpeg)

#### **ResponseStatus:**

Mainly this enum is used to send global level response status in the **[ActionResponse](#page-46-1)** model.

![](_page_49_Picture_302.jpeg)

## <span id="page-49-0"></span>**RefundReason:**

![](_page_49_Picture_303.jpeg)

#### <span id="page-50-0"></span>**0.13 Errors**

All errors, warnings, and other alerts will be communicated using [Error](https://access.channeladvisor.com/ApiDocumentation/Reference/Models/Error) object. This object specifies an ID and a code to match the error to an internal error identifier, and a message providing details on the error. Since all error feedback is communicated in this manner, every API response is returned with HTTP Status OK, unless there is any unrecoverable exception on our system. In case of an unhandled exception, it returns HTTP Status InternalError(500).

There are two types of Errors can be sent in response.

1. System Errors

System errors indicate that a problem has occurred as a result of an outage, a bug, or other system issue. The exact details of system errors are not communicated to sellers; the error message will be generic and will indicate that there is a communication issue that is being addressed. All ErrorID values in the 3000, 7000, and 8000 ranges are treated as system errors

```
"ID": "SystemUnavailable",
"ErrorCode": "701",
"Message": "The API is currently down for maintenance."
```
2. Custom Errors

Custom errors indicate that a problem can be resolved through sellers' action (usually because they have submitted invalid data). This is the primary mechanism for providing feedback to the seller, so custom errors are generally communicated back to the seller seconds after they are received.

![](_page_50_Picture_619.jpeg)

#### **Error Placement:**

The placement of an error within the response depends on the type of request that was issued and the type of error that occurred.

#### **Response-level errors**

When an error occurs that prevents the request as a whole from being processed by your API, the ResponseStatus of the [ActionResponse](https://access.channeladvisor.com/ApiDocumentation/Reference/Models/ActionResponse) will be 3 / Failed, and all errors will be returned at the root level of the response. Example response-level errors : 3001 / SystemUnavailable, 4002 / InvalidSellerID, 4001 / InvalidToken, etc.

![](_page_51_Figure_0.jpeg)

#### **Item-level errors**

When processing a request that contains a batch of items, an error may occur whose scope is limited to a specific entity in the batch. In these cases, errors will be returned in the element's response object for which it occurred.

For example, if 10 [BuyableProduct](https://access.channeladvisor.com/ApiDocumentation/Reference/Models/BuyableProduct) items out of a 100-product batch failed our system's item validation, we would return the errors on the 10 corresponding [BuyableProductResult](https://access.channeladvisor.com/ApiDocumentation/Reference/Models/BuyableProductResult) objects in the response, but not at the response level or on any of the other 90 products.

The only time the [ActionResponse](https://access.channeladvisor.com/ApiDocumentation/Reference/Models/ActionResponse) should contain a [ResponseStatus](https://access.channeladvisor.com/ApiDocumentation/Reference/Models/ResponseStatus) of 3 / Failed is when there are no elements in the response body because the entire request as a whole could not be processed.

If elements are returned, the [ResponseStatus](https://access.channeladvisor.com/ApiDocumentation/Reference/Models/ResponseStatus) should be 1 / Complete or 2 / CompleteWithErrors, and contain errors at the element level.

![](_page_52_Picture_52.jpeg)

## <span id="page-52-0"></span>**0.13.1 Error ID**

Below are generic error IDs used to communicate errors.

![](_page_52_Picture_53.jpeg)

![](_page_53_Picture_94.jpeg)

![](_page_54_Picture_74.jpeg)

## <span id="page-55-0"></span>**0.14 Appendix**

## <span id="page-55-1"></span>**0.14.1 Integration flow diagram**

Download [Integration](https://assets.mydeal.com.au/content/marketplace/IntegrationFlow.pdf) Flow Diagram PDF

# <span id="page-55-2"></span>**0.14.2 Endpoint Examples**

View [postman](https://documenter.getpostman.com/view/5616750/TVzPkdQs#95dfe16b-2ebb-4921-888e-ed7d2bfdfac2) script